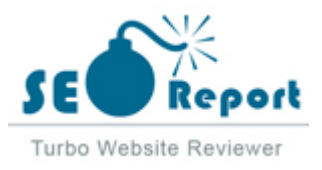

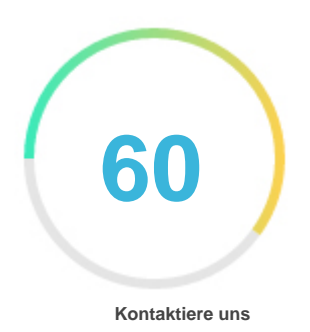

## Fehler - Erneut versuchen (Meldung fehlgeschlagen) Laomaotao.org

E-Mail 2022-02-06

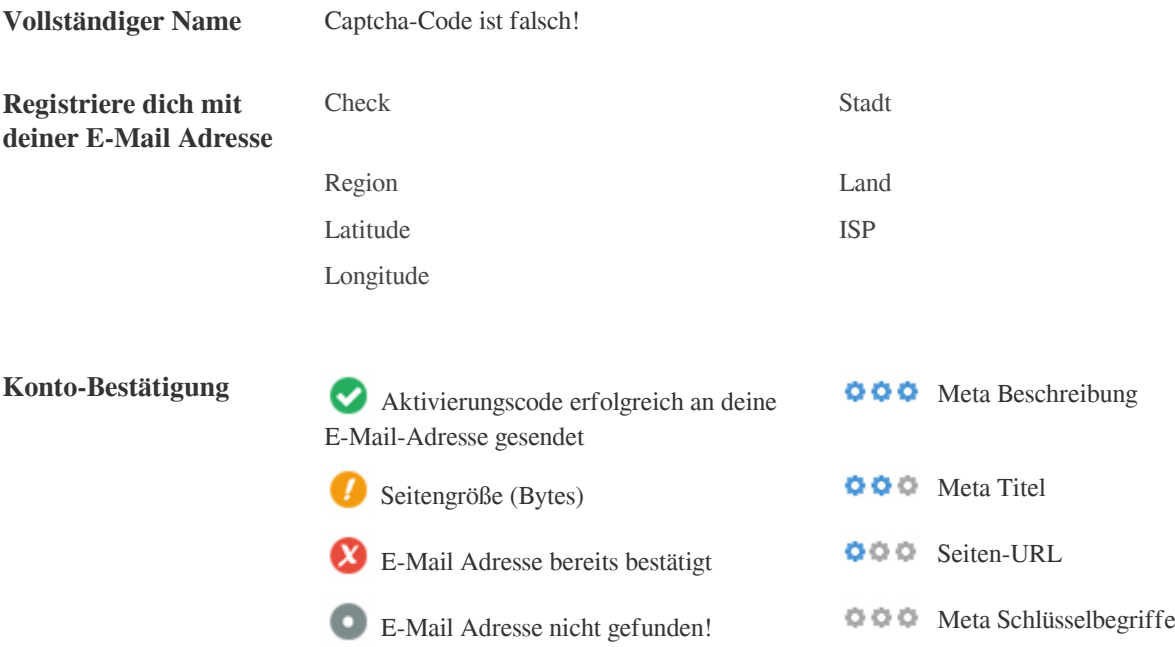

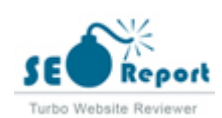

<span id="page-1-0"></span>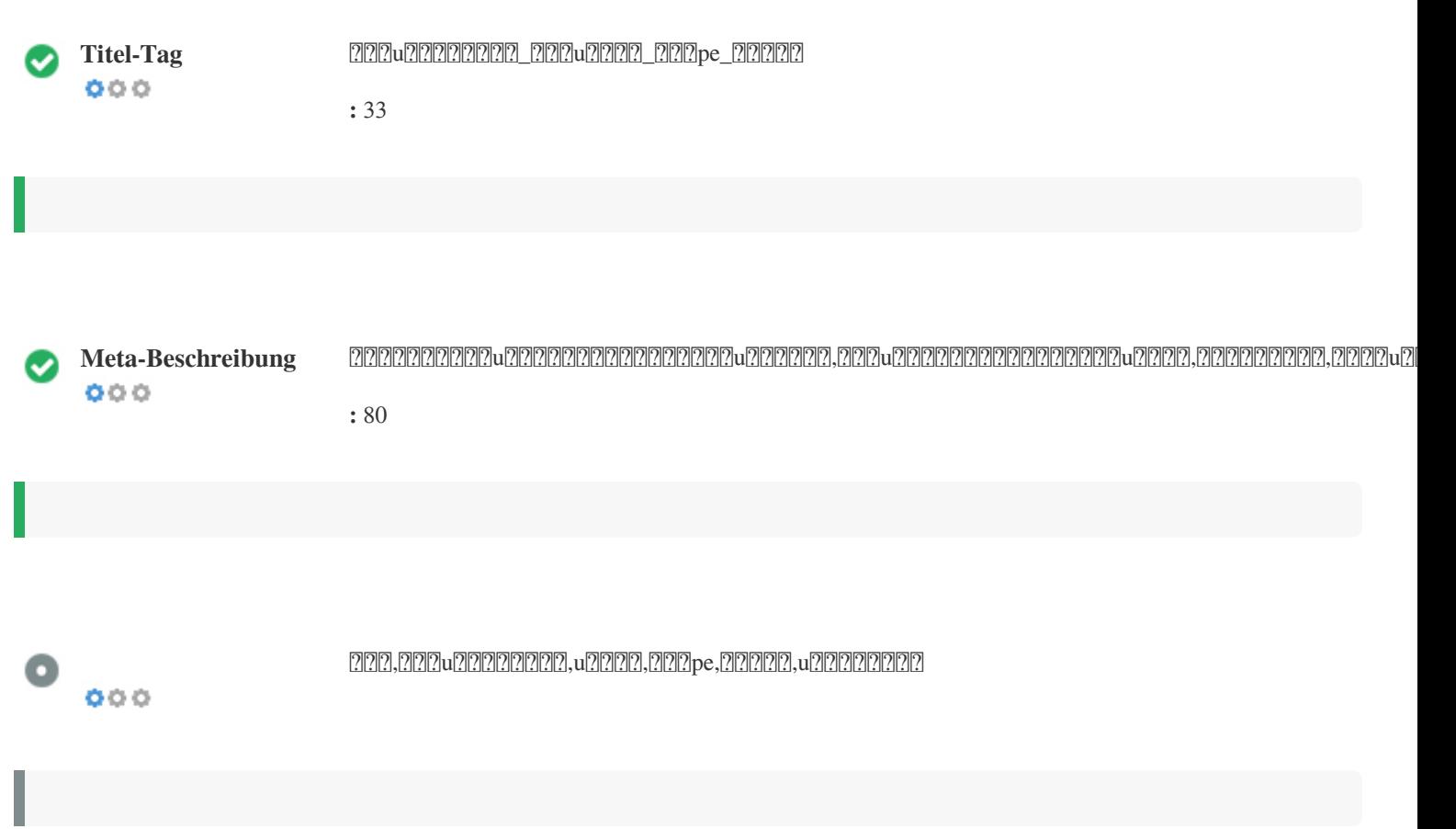

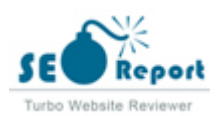

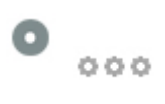

## 新毛桃u盘启动盘制作工具\_新毛桃u盘装系统\_新毛桃pe\_新毛桃官网 **laomaotao.org**/

新毛桃官网为用户提供u盘启动盘制作工具软件下载及新毛桃u盘装系统教程,新毛桃u盘启动盘制作工具支持一键制作万能u盘启动盘,新毛桃兼容多种机型,一键完成u盘装系统

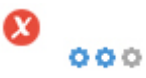

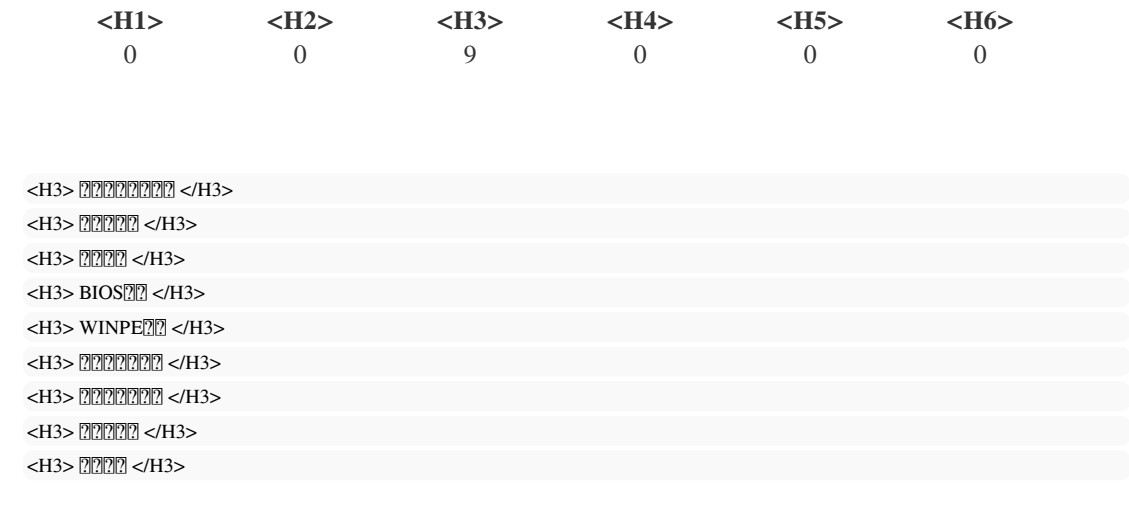

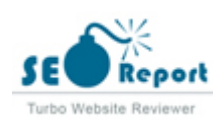

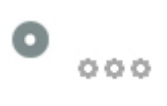

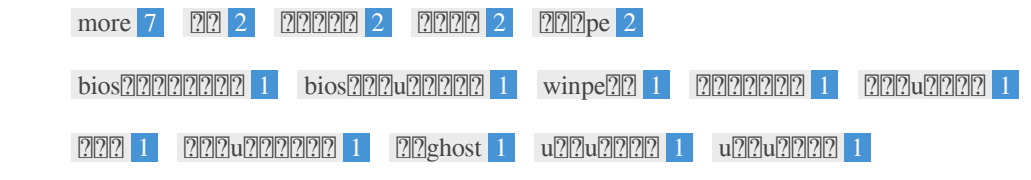

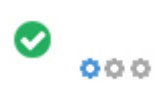

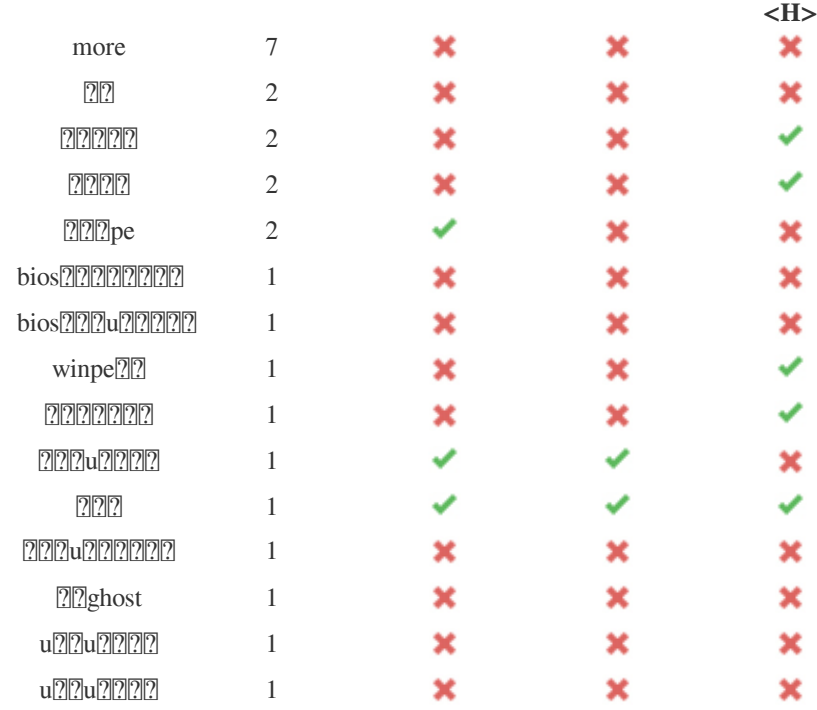

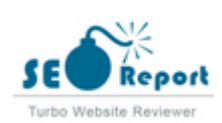

#### $\mathbf{x}$

: **12.47%**

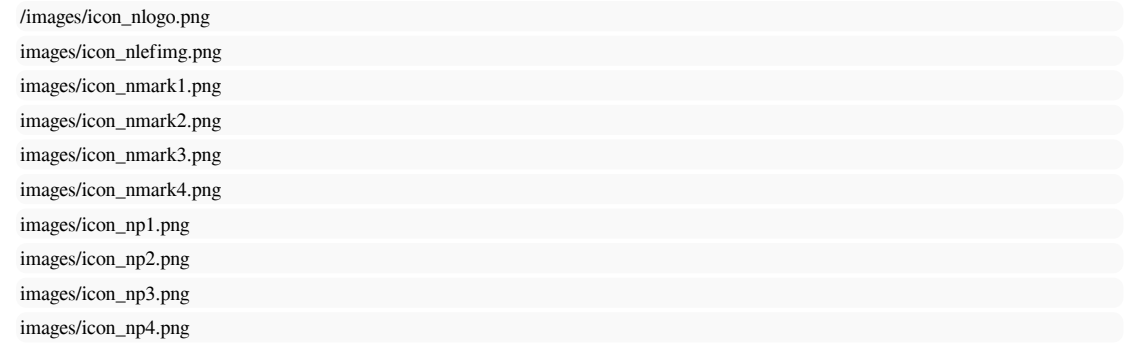

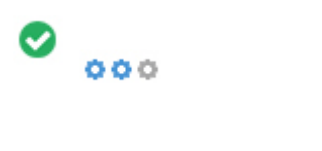

 $\boldsymbol{\Omega}$ 

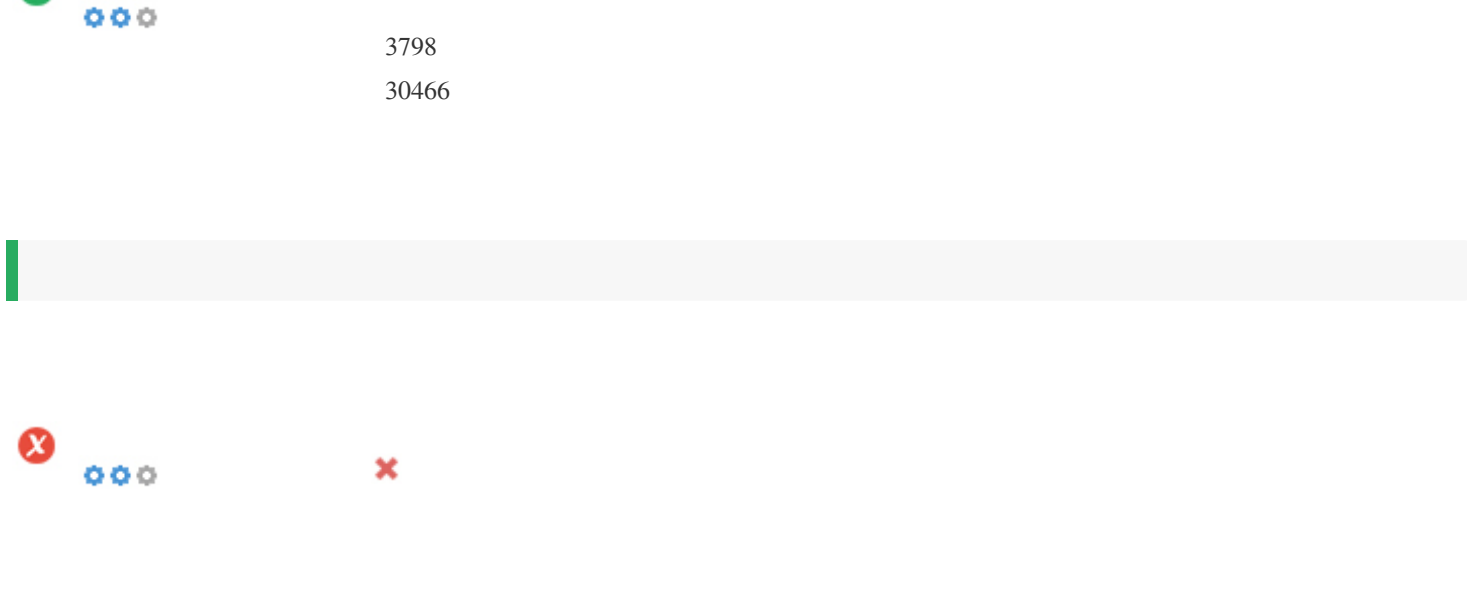

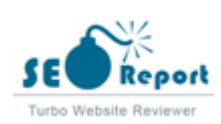

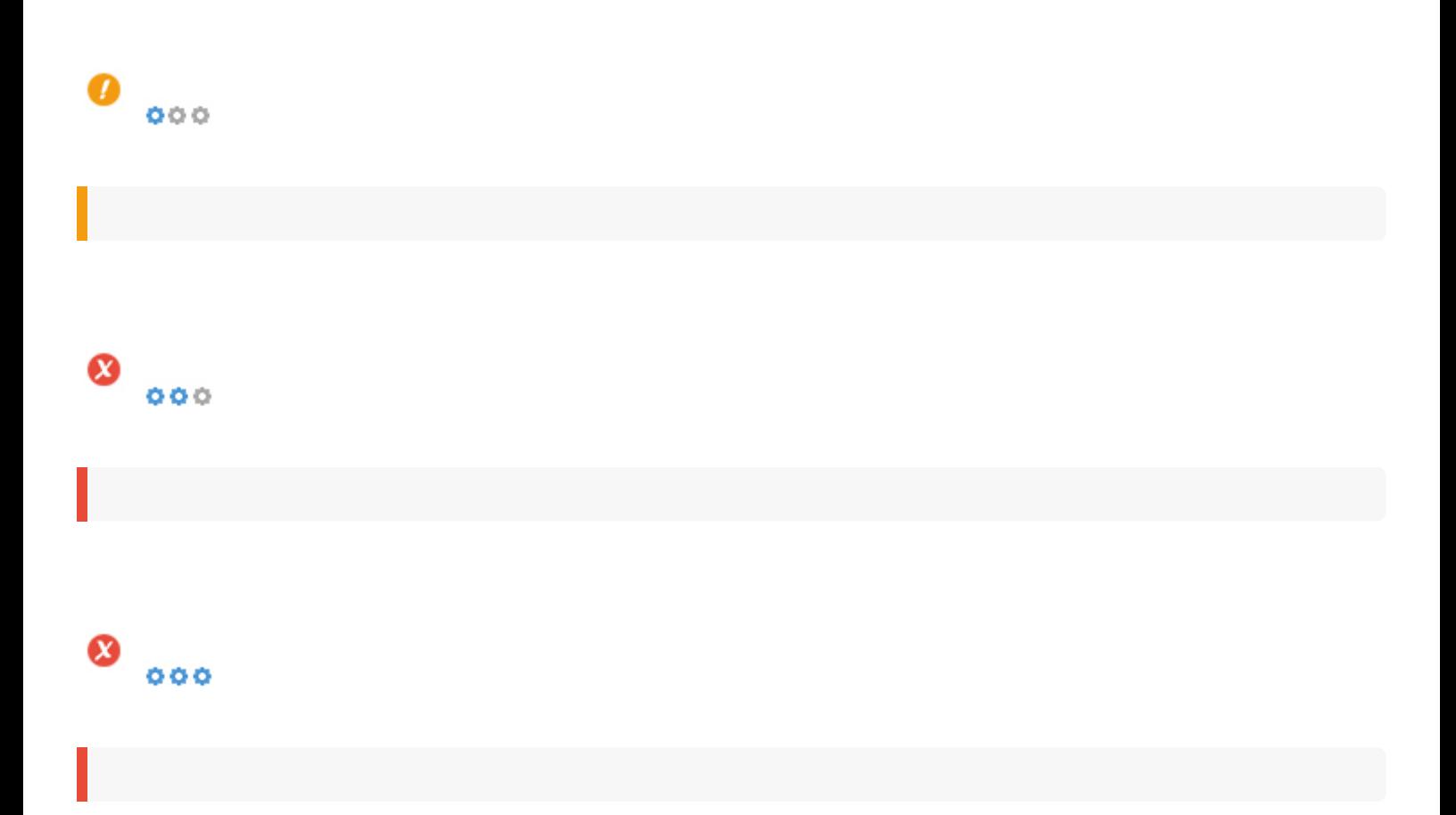

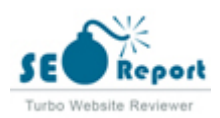

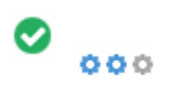

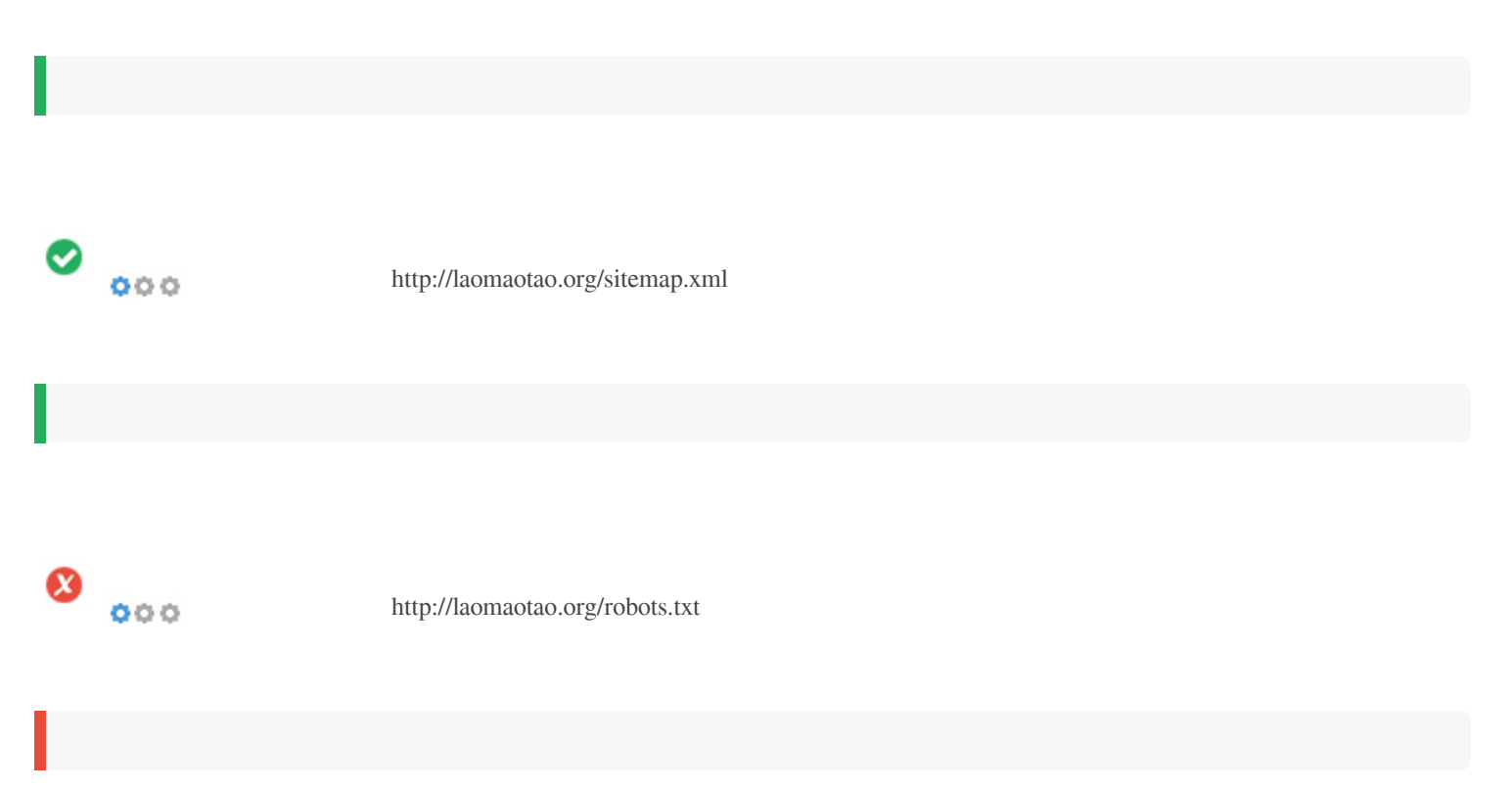

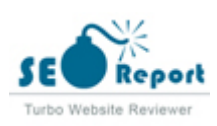

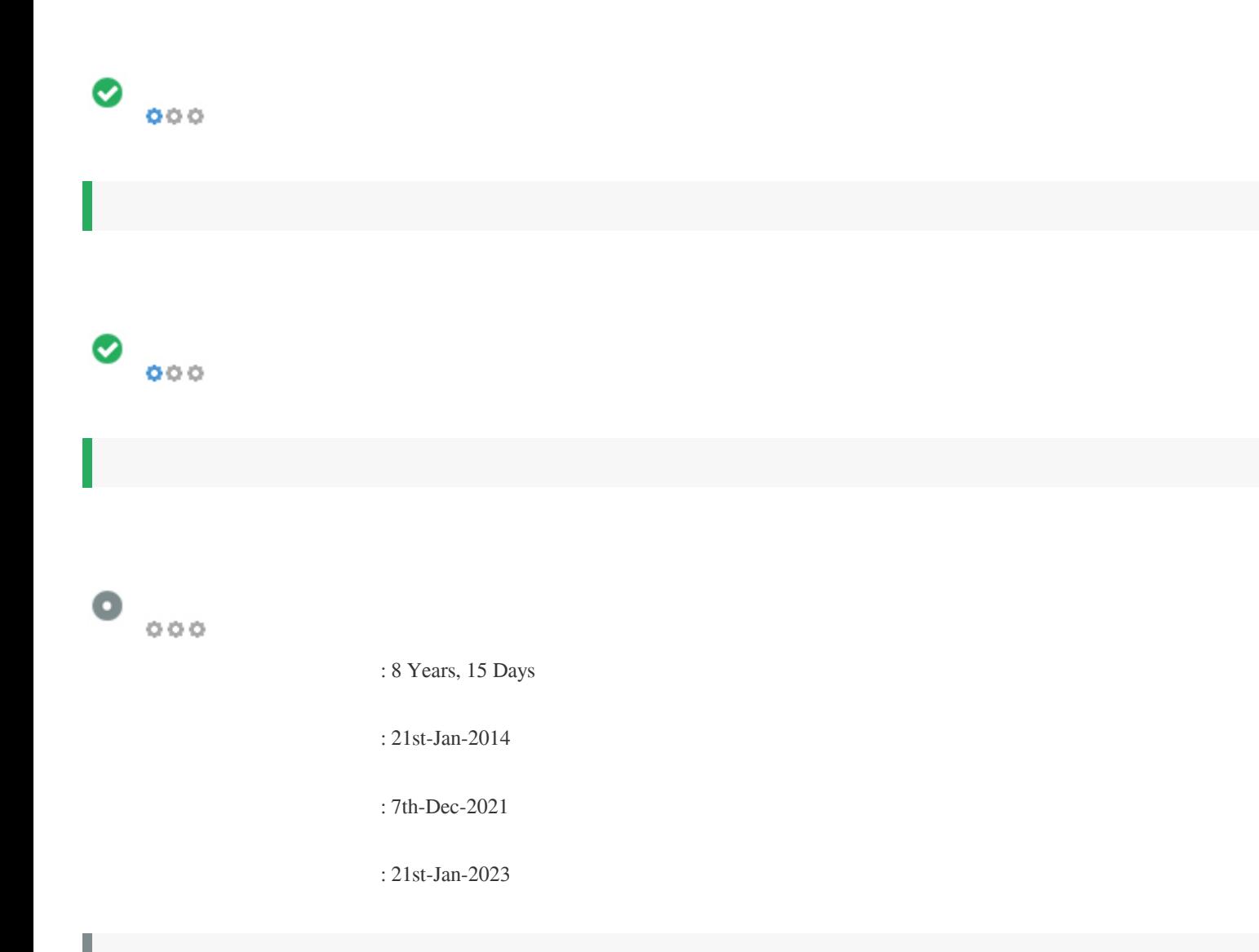

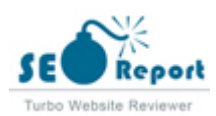

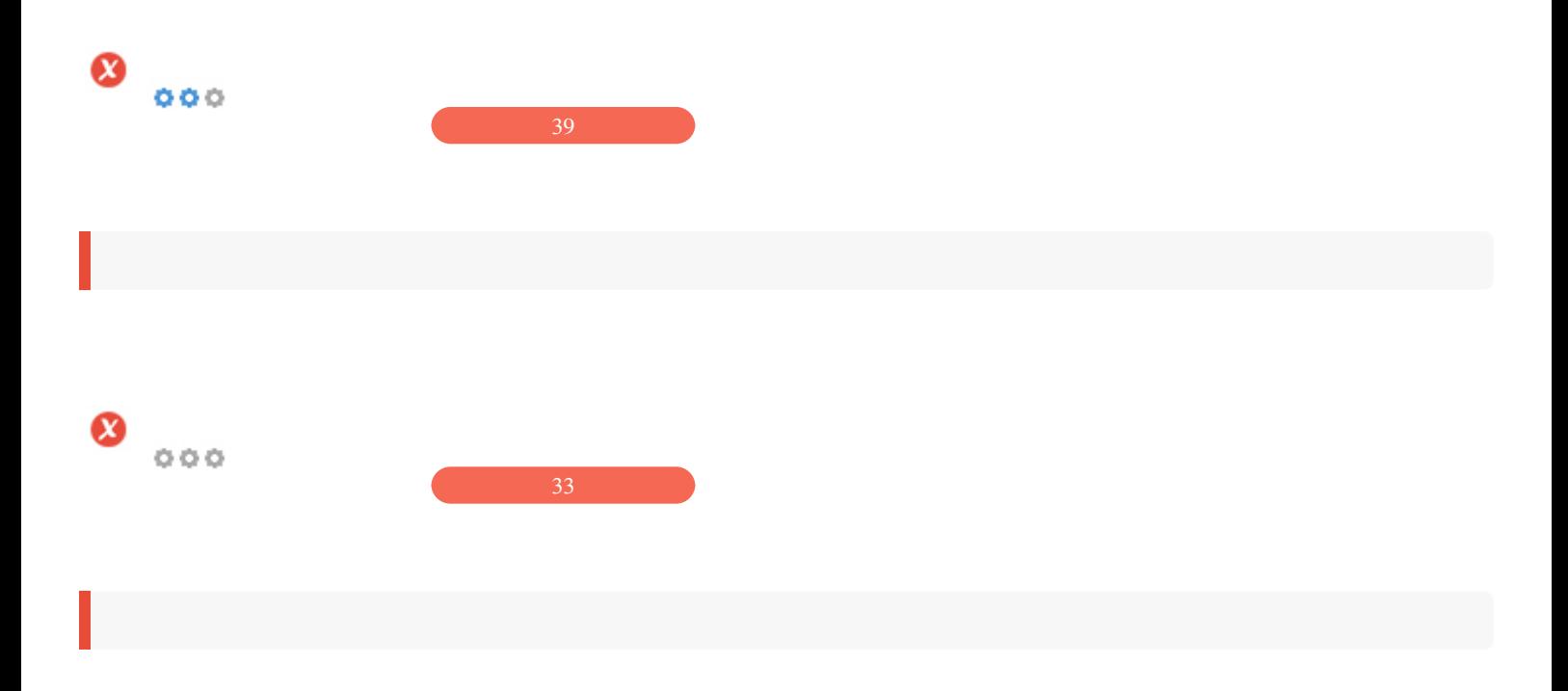

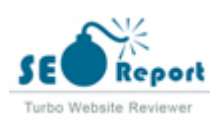

<span id="page-9-0"></span>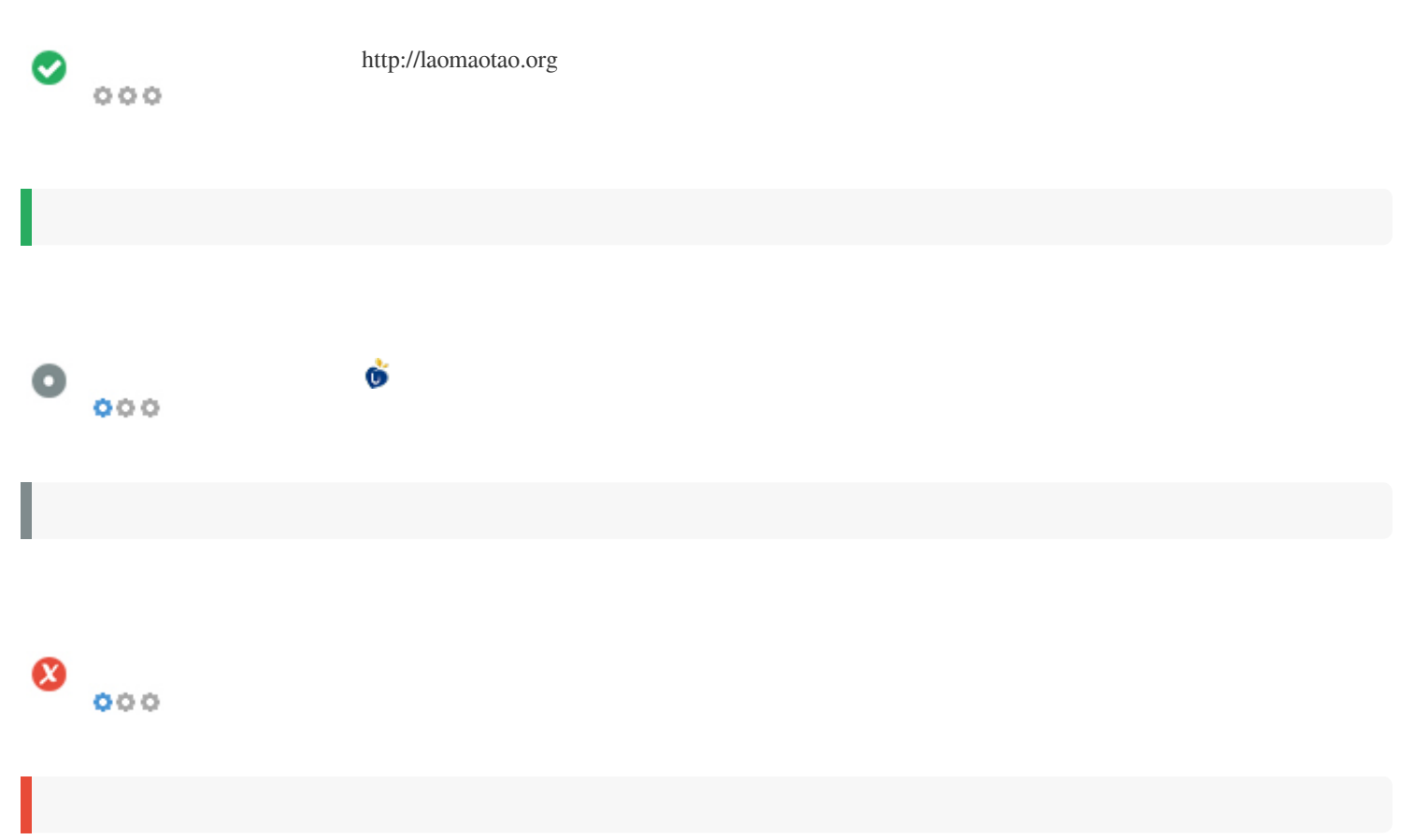

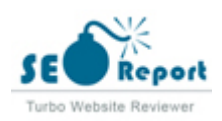

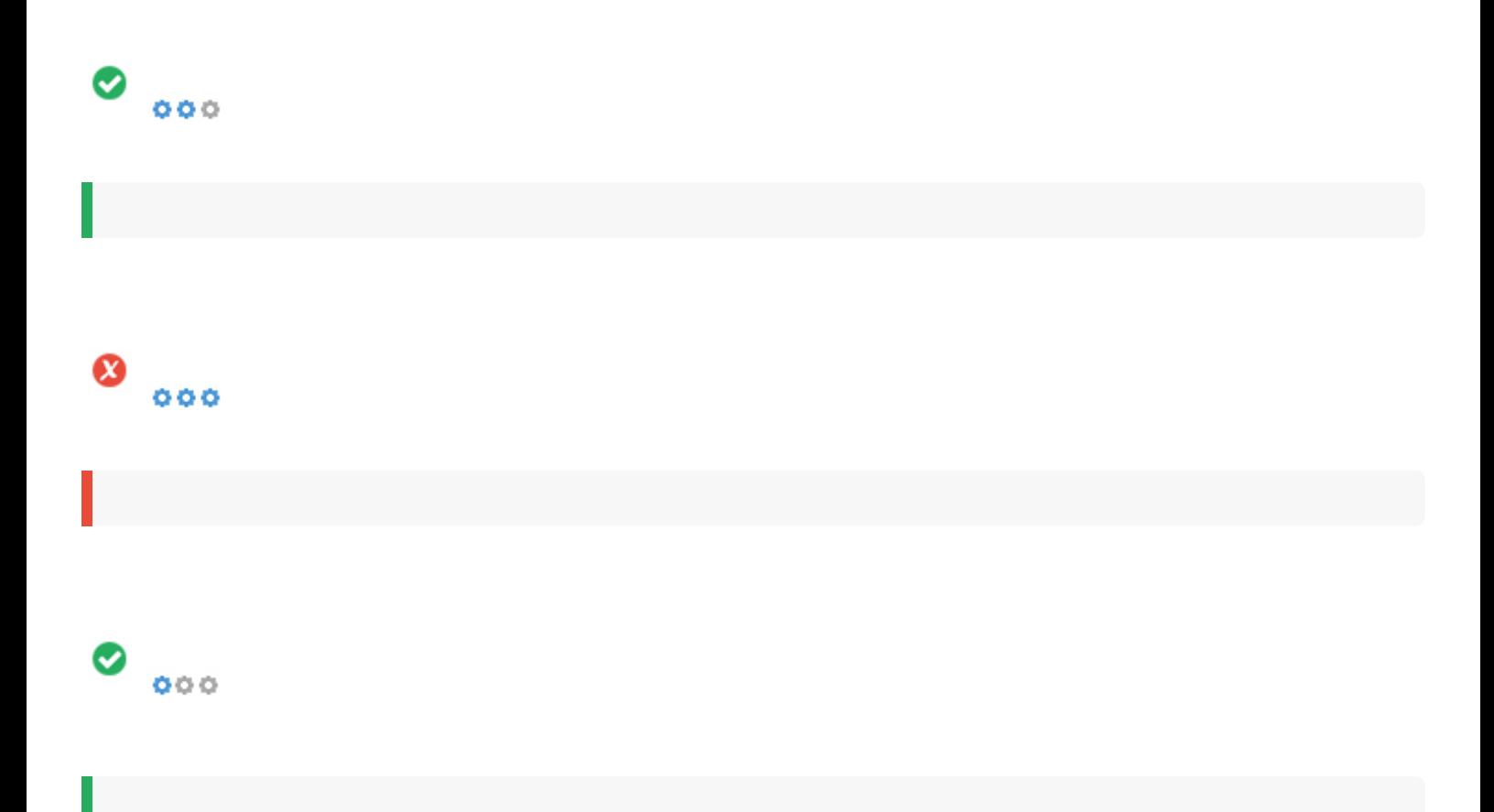

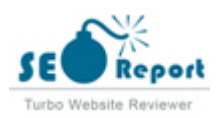

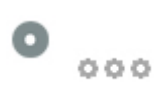

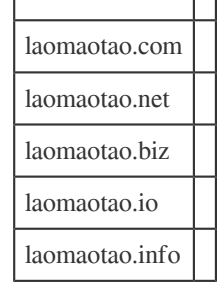

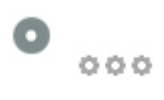

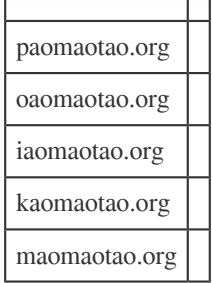

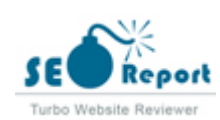

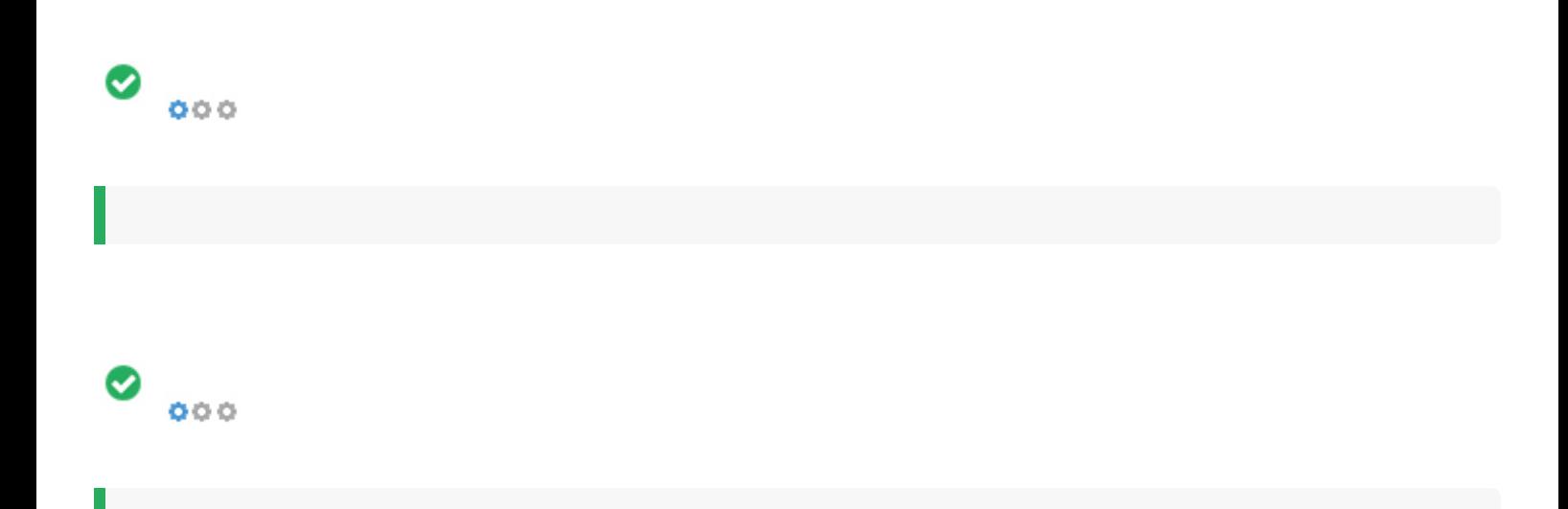

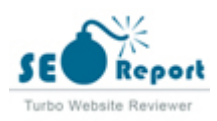

<span id="page-13-0"></span>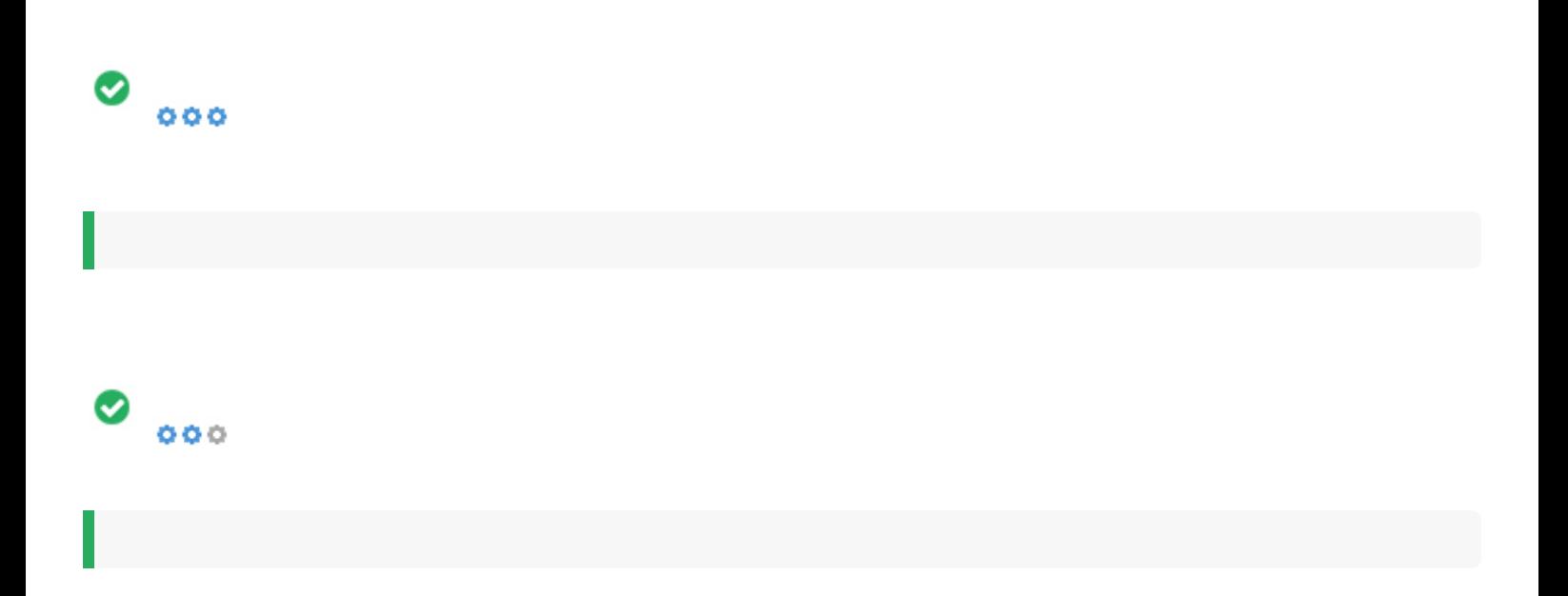

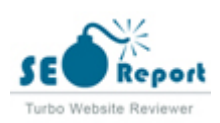

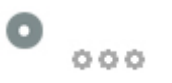

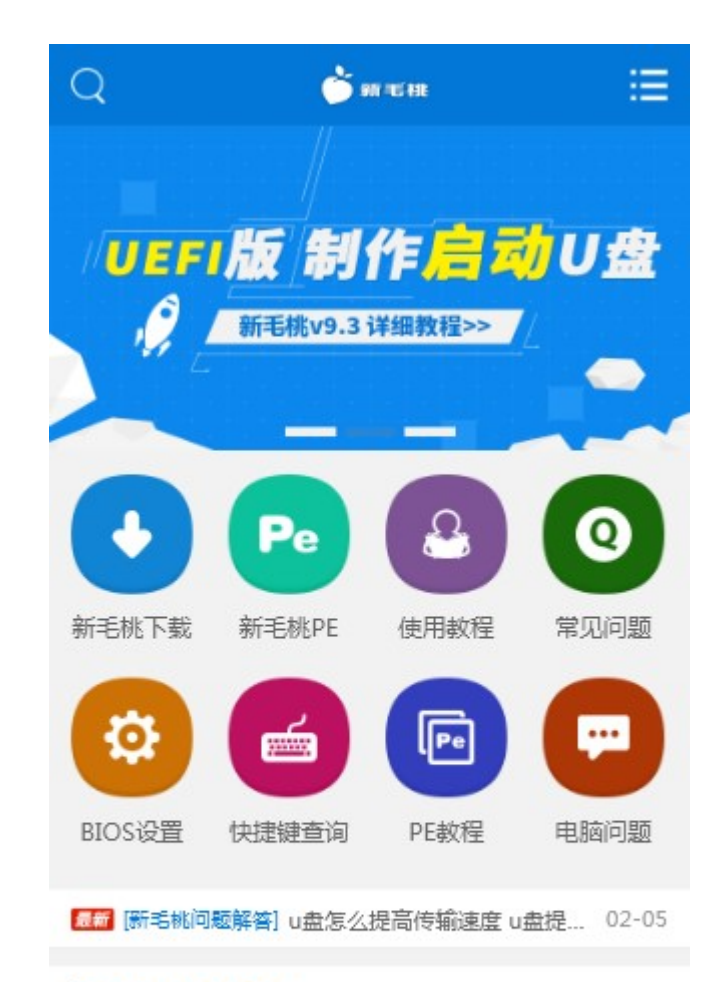

#### 新毛桃推荐教程

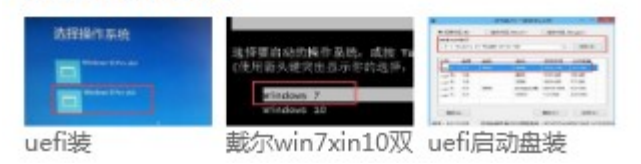

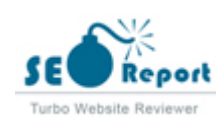

<span id="page-15-0"></span>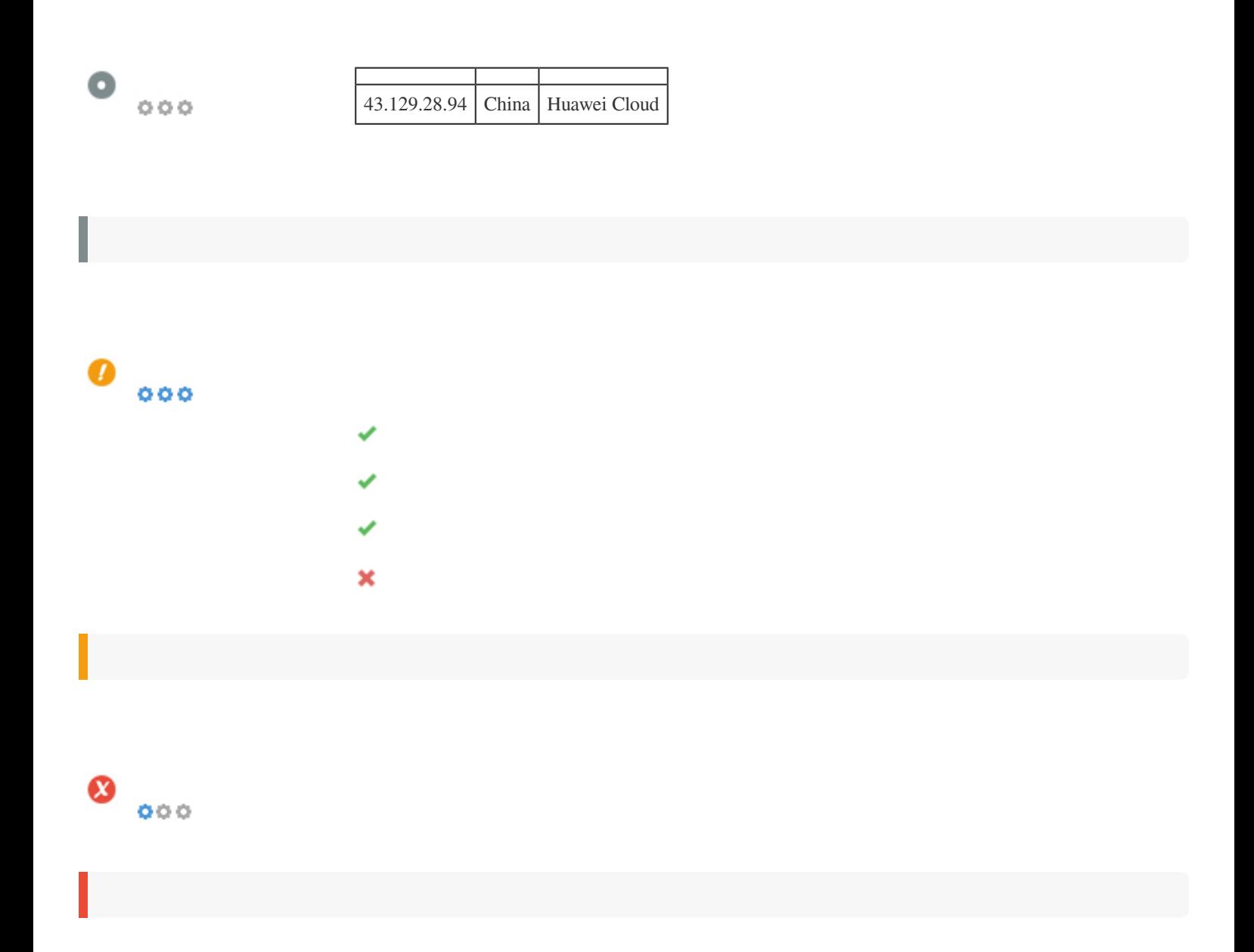

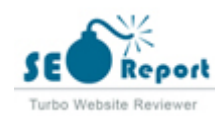

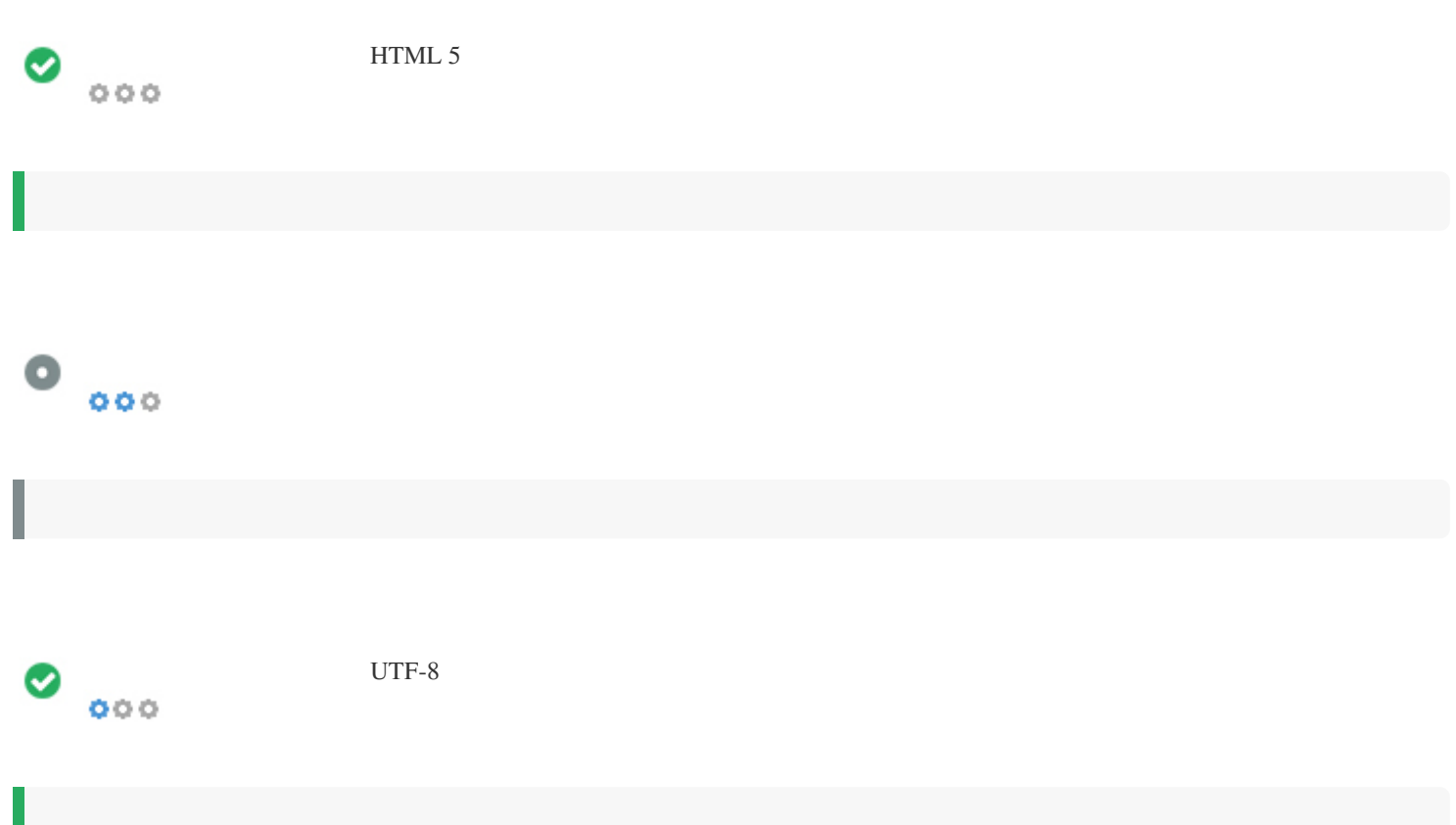

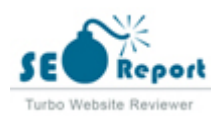

Ш

# <span id="page-17-0"></span> $\bullet$   $\circ$ f Facebook: G+ Twitter: in Instagram:

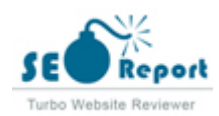

## <span id="page-18-0"></span>**Latitude**

![](_page_18_Picture_31.jpeg)

![](_page_18_Picture_2.jpeg)

#### <span id="page-19-0"></span>**Longitude**

![](_page_19_Picture_1.jpeg)

[No Anchor Text](http://laomaotao.org/) Dofollow **Professor Dofollow Research Control of the Control of the Control of the Control of the Control of the Control of the Control of the Control of the Control of the Control of the Control of the Control of the Control of t PE Dofollow** Dofollow **Professor do the control of the control of the control of the control of the control of the control of the control of the control of the control of the control of the control of the control of the control of the control Professor Dofollow** Dofollow Dofollow [win10pe](http://laomaotao.org/win10pe/) Dofollow [增强版下载](http://laomaotao.org/download.html?download=http://download.xinmaotao.net/20220129/XinMaoTao_UEFI_gw.exe) Nofollow  $\Omega$  $\Omega$  $\Omega$ **Professor - Professor - Professor - Professor - Professor - Professor - Professor - Professor - Professor - P REER RESERVED IN THE RELEASE RELEASE RELEASE RELEASE RELEASE RELEASE RELEASE REL**  $\Omega$  $\Omega$  $\Omega$ UEFIME Nofollow Note and American Security Property Note and American Security Note and American Security Note  $\Omega$  $\Omega$  $\Omega$ [MORE +](http://laomaotao.org/softhelp/syjc/) Nofollow **②图Redmi Book Air 13图图图图图win7图** Dofollow  $[222]$  Plus $[222]$  Plus $[222]$   $[222]$   $[222]$   $[222]$   $[222]$   $[222]$   $[222]$   $[222]$   $[222]$   $[222]$   $[222]$   $[222]$   $[222]$   $[222]$   $[222]$   $[222]$   $[222]$   $[222]$   $[222]$   $[222]$   $[222]$   $[222]$   $[222]$   $[222]$   $[222$ [ThinkPad T15笔记本怎么使用新毛桃u盘重装win7系统](http://laomaotao.org/softhelp/syjc/8575.html) Dofollow **The ThinkPad X1 Nano THE THE WINTER WIND THE THE CONFERENCE OF THE DOFOLLOW** Dofollow ROG **225222222222222222222223** win722 2022团Permining Dofollow Dofollow Dofollow Dofollow uaeascher Dofollow Dofollow Dofollow Dofollow Dofollow  $222$   $\text{Dofollow}$ **PREDISHEDRED DOFOLLOW DOFOLLOW PREDISHED DOFOLLOW DOFOLLOW DOFOLLOW DOFOLLOW DOF** win $102$   $22$   $202$   $202$   $202$   $202$   $202$   $202$   $202$   $202$   $202$   $202$   $202$   $202$   $202$   $202$   $202$   $202$   $202$   $202$   $202$   $202$   $202$   $202$   $202$   $202$   $202$   $202$   $202$   $202$   $202$   $202$   $202$   $202$   $202$   $202$   $20$ [MORE +](http://laomaotao.org/softhelp/bios/) Nofollow bios<u>?[?[?]?]?]?]</u> bios<u>?[?[?]?]?[?]?]?]?]</u> cpu $222$  bios $222$  cpu $222$  cpublic cpublic control of  $\mathbb{Z}$ [bios过热保护如何设置bios过热保护设置方法介绍](http://laomaotao.org/softhelp/bios/8493.html) Dofollow [bios如何设置无线开关 bios设置无线开关操作方法](http://laomaotao.org/softhelp/bios/8488.html) Dofollow bios@@@u@@@bios@@@u@@u@@@@@@example.com Dofollow [MORE +](http://laomaotao.org/lmtjc/) Nofollow [华为matebook14 2020款电脑重装系统win8教程](http://laomaotao.org/lmtjc/8041.html) Dofollow [win7无法添加打印机如何解决 电脑无法添加打印机解决方法介绍](http://laomaotao.org/lmtjc/7497.html) Dofollow ua and the control of the control of the control of the control of the control of the control of the control of the control of the control of the control of the control of the control of the control of the control of the c [通过pe系统工具创建主分区](http://laomaotao.org/lmtjc/1414.html) Dofollow [通过batterymon获取笔记本电池信息](http://laomaotao.org/lmtjc/1403.html) Dofollow [MORE +](http://laomaotao.org/softhelp/wtjd/) Nofollow win10<u>?[?]?[?]?[?]?]?[?]?]?[?]?[?]?[?]?</u>[?] ua a ua estable under under under the unit of the unit of the unit of the unit of the unit of the unit of the u uasaasaa uaalaa uaalaa uu bofollow [win10系统如何自定义分辨率 系统自定义分辨率操作教程](http://laomaotao.org/softhelp/wtjd/8574.html) Dofollow [打开u盘没有响应怎么办 打开u盘没有响应解决方法](http://laomaotao.org/softhelp/wtjd/8573.html) Dofollow [MORE +](http://laomaotao.org/softhelp/lmtsp/) Nofollow [如何使用新毛桃u盘启动盘安装win11系统](http://laomaotao.org/softhelp/lmtsp/8629.html) Dofollow  $\begin{minipage}{0.9\linewidth} \hfill \begin{tabular}{|l|l|} \hfill \textbf{0.000}\end{tabular} \hfill \begin{tabular}{|l|l|} \hfill \textbf{0.000}\end{tabular} \hfill \begin{tabular}{|l|l|l|} \hfill \textbf{0.000}\end{tabular} \hfill \begin{tabular}{|l|l|l|} \hfill \textbf{0.000}\end{tabular} \hfill \begin{tabular}{|l|l|l|} \hfill \textbf{0.000}\end{tabular} \hfill \begin{tabular}{|l|l|l|} \hfill \textbf{0.000}\end{tabular} \$  $\mathbb{R}$  $[222222222] \label{eq:2.10} 20222222] \label{eq:2.10}$ 

![](_page_19_Picture_4.jpeg)

uther the property of the property of the property of the property of the property of the property of the property of the property of the property of the property of the property of the property of the property of the prop **THE**win10HHHH  $D$ **The Dofollow Dofollow Dofollow PREERING PRODUCT Defollow** [一键重装](http://yjcz.xinmaotao.net/) Dofollow **PREE RESERVED DESCRIPTION OF PROPERTY AND RELEASED DESCRIPTION OF DESCRIPTION** UEFI<u>PPP</u>  $2222 \geq$  Dofollow **THE DOFOLD DOFOLD DESCRIPTION DOFOLD DESCRIPTION**  $\mathbb{Z}[\mathbb{Z}[\mathbb{$ **THE WINS END OF STREET AND DESCRIPTION PPP Win10727272** u $2$  u $2$  dofollow Dofollow Dofollow [u深度u盘启动盘](http://www.ushendu.com) Dofollow <sub>图像</sub>host Dofollow Dofollow Dofollow and dominant property of the property of the property of the Dofollow 图 2 Dofollow Dofollow Research in the contract of the contract of the contract of the contract of the contract o and a property of the property of the property of the property of the property of the property of the property of the property of the property of the property of the property of the property of the property of the property 图22pe Dofollow Dofollow Dofollow Dofollow **PRIDERED Dofollow** Dofollow Dofollow

![](_page_20_Picture_2.jpeg)

![](_page_21_Picture_0.jpeg)

![](_page_21_Picture_1.jpeg)